$301$   $(2016.5.23)$  $301 - 10$ 

# Матlав самость по том только на том только на том только на том только на том только на том только на только н

## **A MATLAB Implementation of the Sparse Fourier Transform and Its Performance Evaluation**

Kenya Tanaka, Masahide Abe, Masayuki Kawamata

Tohoku University

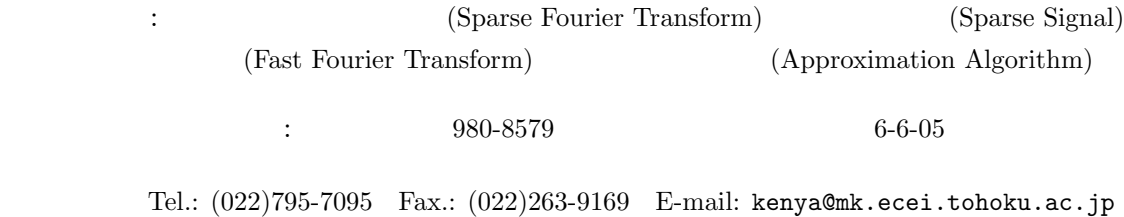

 $7$ 

**1.** まえがき

**2.** 表記および用語の定義

**MATLAB**  $2 \leq 2$  $3$  $4$  $5$ MATLAB 6 MATLAB  $\text{Re}\left[z\right]$ :  $z$  $\text{Im}[z]:$   $z$  $n \mod m$ :  $n \mod m$ round $(n)$ : *n*  $\mathcal{O}(n):$   $n$ 

**3.** 離散フーリエ変換 本章では離散フーリエ変換 (DFT) の概要に ついて述べる <sup>1</sup>)2).信号 *<sup>x</sup> <sup>∈</sup>* <sup>C</sup> *<sup>N</sup>* の離散フーリ エ変換 *X ∈* C *<sup>N</sup>* は, *<sup>X</sup>*(*m*) = <sup>1</sup> *N N* ∑*−*1 *n*=0 *x*(*n*)*e −j* 2*πmn <sup>N</sup>* (1) で定義される *<sup>∗</sup>*.振幅スペクトル *|X*(*m*)*|* は,*x* 表す.位相スペクトル ∠*X*(*m*) は,*x* を構成す た,離散フーリエ逆変換 (IDFT) は, *x*(*n*) = *N* ∑*−*1 *m*=0 *X*(*m*)*e j* 2*πmn <sup>N</sup>* (2) で定義される *∗* . *N* 点離散フーリエ変換の直接計算の計算量は *<sup>O</sup>*(*N*<sup>2</sup> ) である.直接計算では *N* が大きい場合 計算量が *O*(*N* log *N*) である高速フーリエ変換 (FFT) という手法が用いられるが,高速フーリ エ変換を用いても信号長 *N* の増加が計算量に大 *N* が非常に大きい場合にも高速に計算可能なア **4.** スパースフーリエ変換 ある信号をスパース信号と呼ぶ <sup>3</sup>) Fig.1 にス る主要なスペクトルの本数を sparsity と呼び,*k* スパースフーリエ変換 (SFFT) は,スパース *<sup>∗</sup>*本論文では,離散フーリエ変換の際の <sup>1</sup> *<sup>N</sup>* 倍による正 を行う MATLAB とは直接対応しないため,注意が必要 0 200 400 600 800 1000 Time n -5 0 5 Re[ x(n)] 0 200 400 600 800 1000 Time n -5 0 5 Im[ x(n)] 0 200 400 600 800 1000 Frequency m 0 0.2 0.4 0.6 0.8 1 1.2 jX (m)<sup>j</sup> Fig. 1 複素スパース信号 (*N* = 1024*, k* = 4) *N* 2 のべき乗であると仮定する. **4.1** アルゴリズムの概要 **<sup>3</sup>)** 対して Fig.2 に示すような窓関数 *w* によって時 間領域で窓かけを行う.この窓関数は,Dolph-Chebyshev 窓と矩形な周波数特性を持つ窓を掛 Fig.1 に示す複素スパース信号 *x ∈* C *<sup>N</sup>* を用

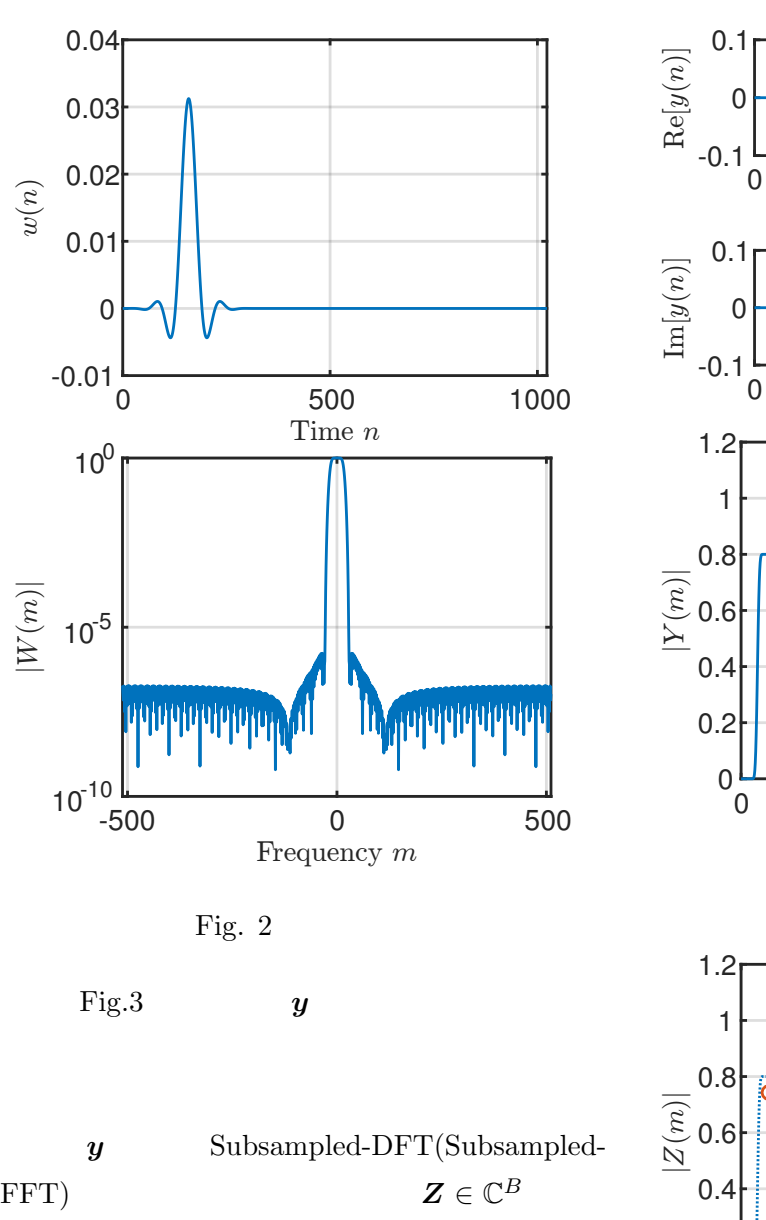

Subsampled-DFT

$$
Z(m) = \sum_{n=0}^{B-1} \sum_{p=0}^{\frac{N}{B}-1} y(n+Bp) e^{-j\frac{2\pi mn}{B}} \tag{3}
$$

$$
B = 2^{\text{round}(\log k) + 3} \tag{4}
$$

Subsampled-

 $\rm DFT$ 

*Z* Fig.4

$$
Z(m) = Y\left(\frac{N}{B}m\right) \tag{5}
$$

Subsampled-DFT

 $Z$ 

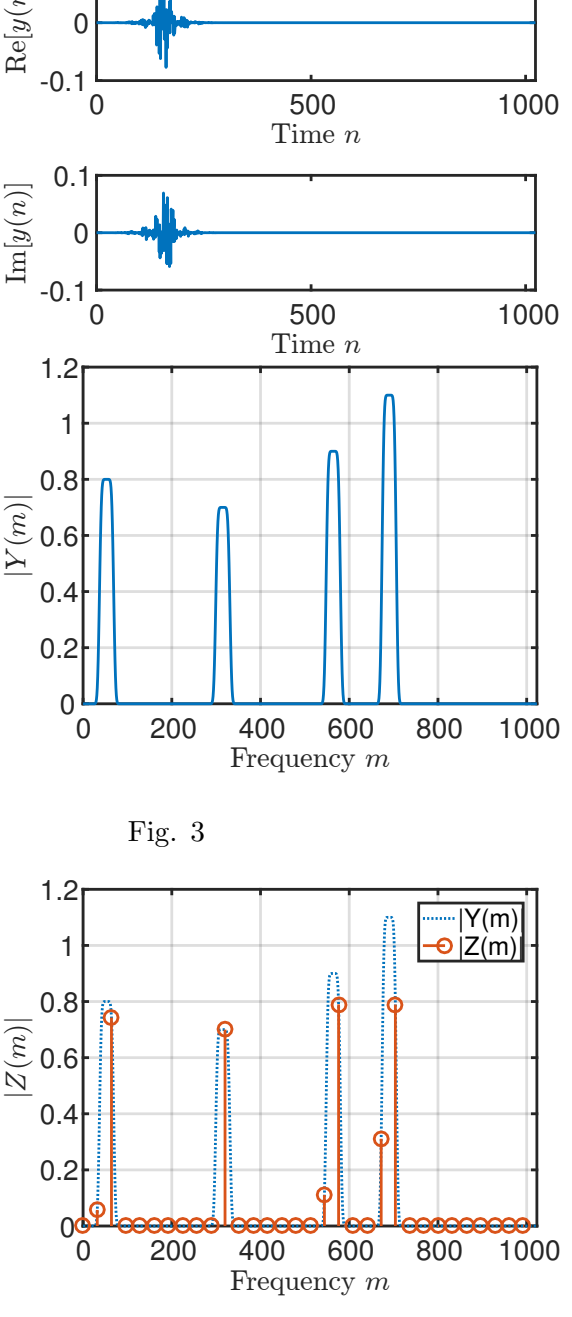

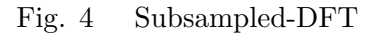

 $Fig.1$  Fig.4 ペクトルは,*Z* の主要なスペクトルの周辺にあ Fig.5

 $4.2$ 

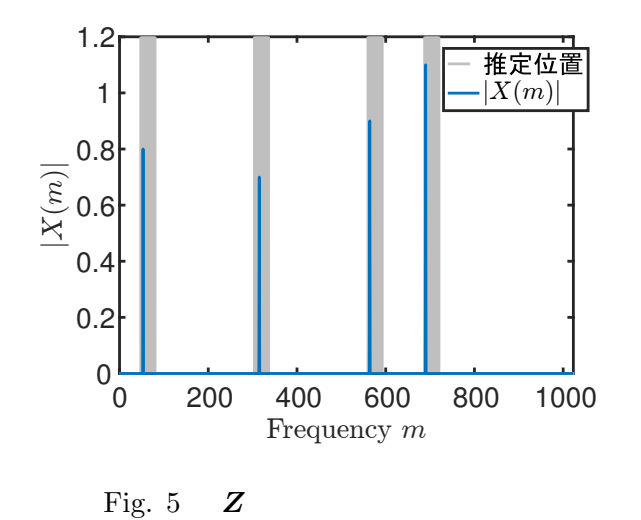

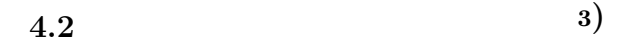

 $4.1$ 

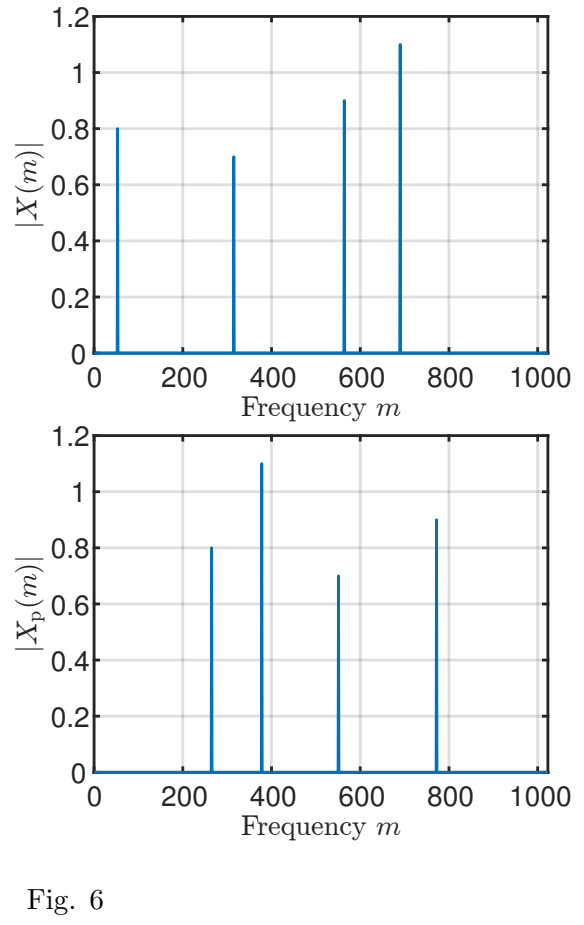

$$
x \in \mathbb{C}^{N} \qquad x_{p} \in \mathbb{C}^{N}
$$

$$
x_{p}(n) = x(rn \mod N) \qquad (6)
$$

$$
r
$$

$$
[1, N-1] \qquad \qquad (8)
$$

$$
x_{p}
$$

$$
X_{\rm p}(m) = X(rm \bmod N) \qquad (7)
$$

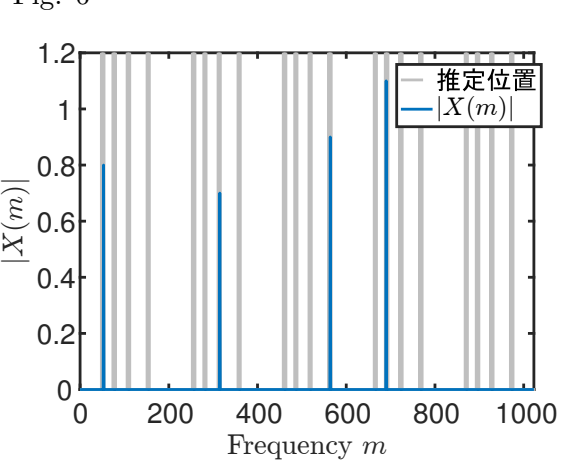

Fig. 7

Fig.5 Fig.7

Fig.6

 $x_{\rm p}$  e  $4.1$  $\ensuremath{\mathrm{Subsampled-DFT}}$ 

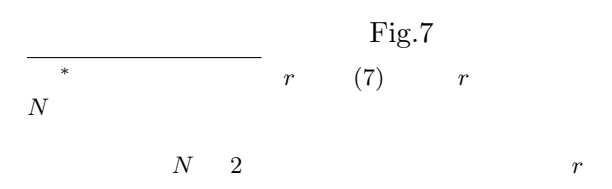

Fig.8

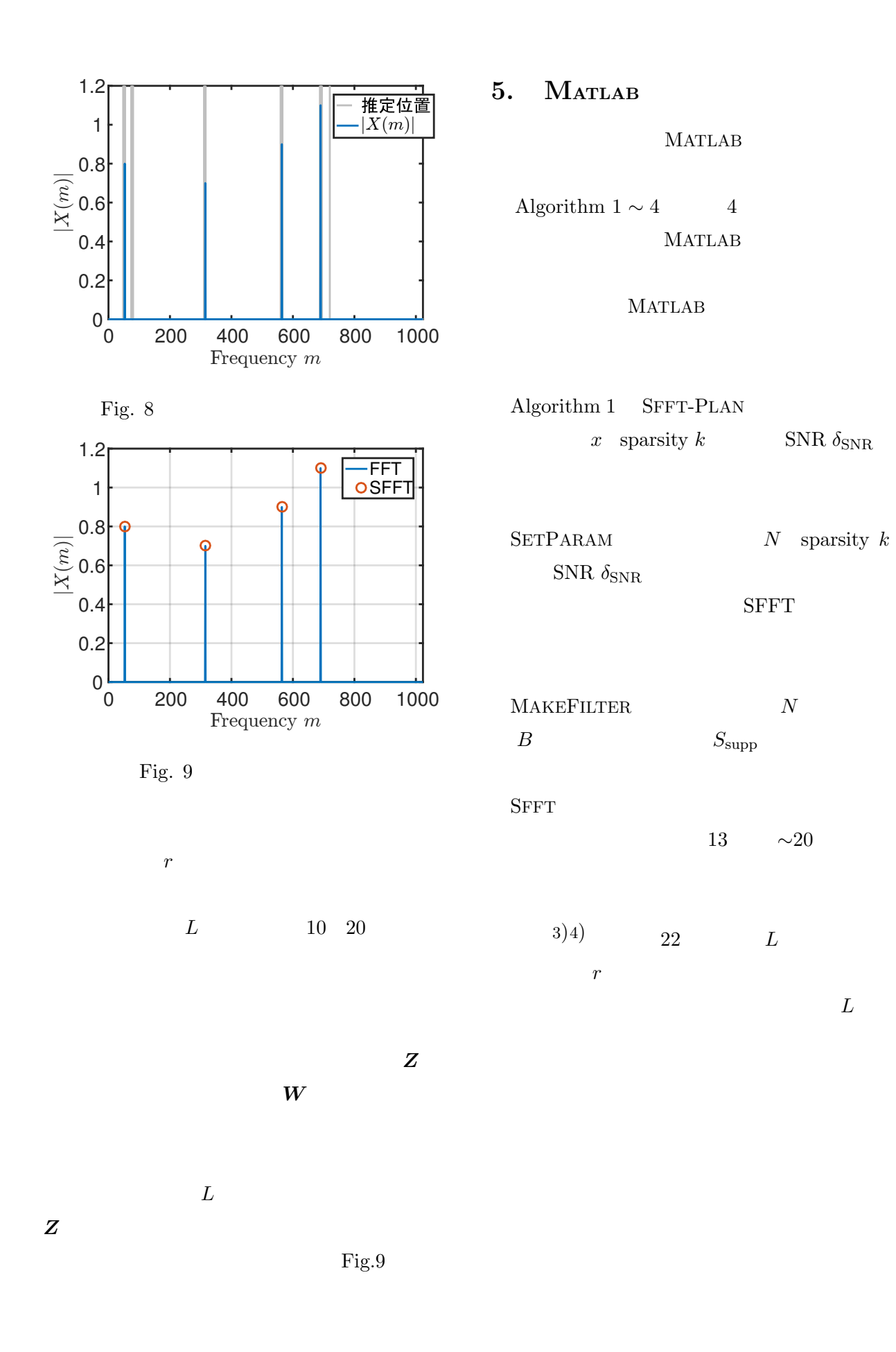

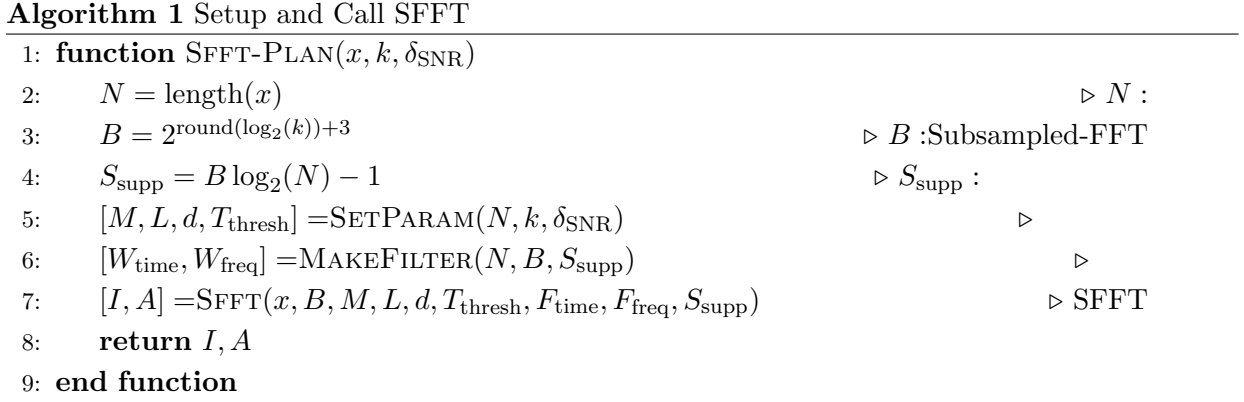

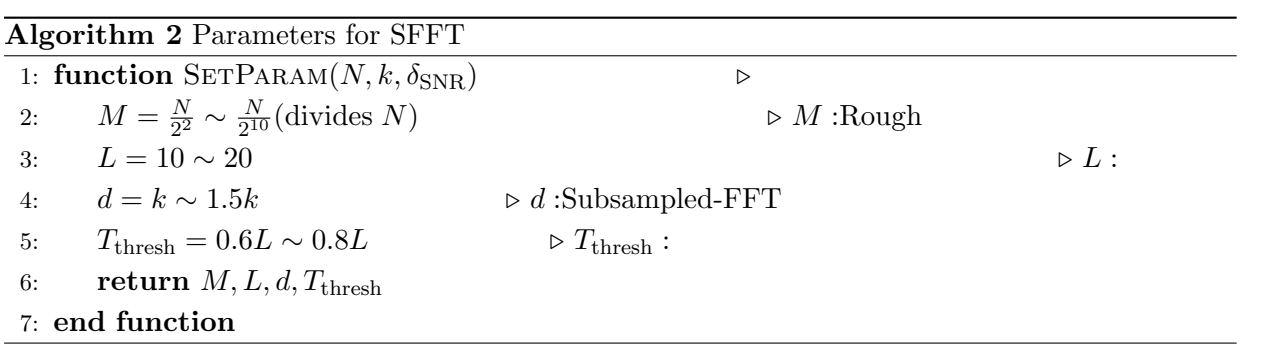

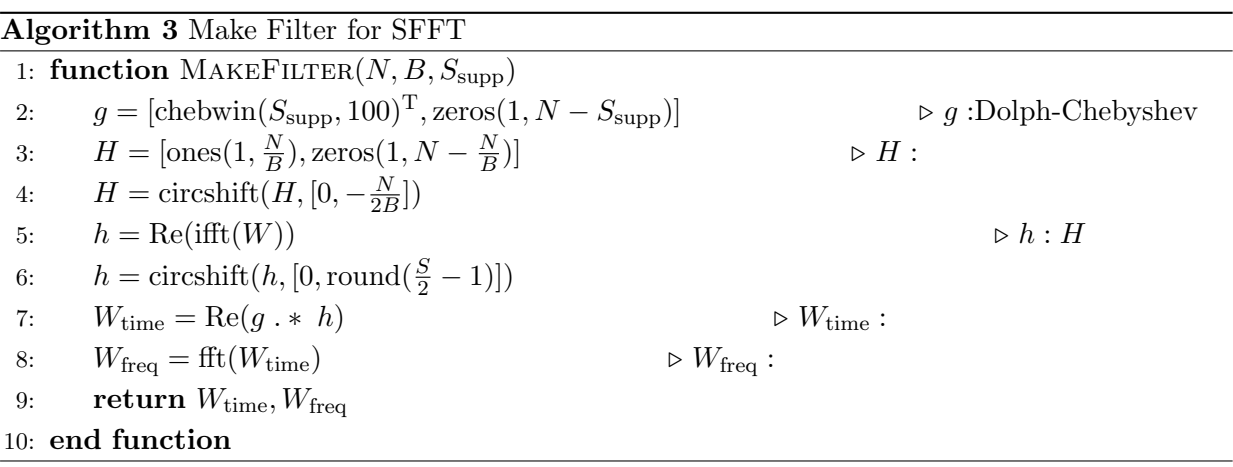

|       | $\mathbf{H}_{\mathbf{S}}$ of Remark $\mathbf{I}_{\mathbf{S}}$ because $\mathbf{H}_{\mathbf{S}}$ and $\mathbf{H}_{\mathbf{S}}$ and $\mathbf{H}_{\mathbf{S}}$ |                              |                                    |       |  |
|-------|----------------------------------------------------------------------------------------------------|------------------------------|------------------------------------|-------|--|
|       | 1: function $SFFT(x, B, M, L, d, T_{\text{thresh}}, W_{\text{time}}, W_{\text{freq}}, S_{\text{supp}})$                                                     |                              |                                    |       |  |
| 2:    | $N = \text{length}(x)$                                                                                                    |                              | $\, \triangleright$                |       |  |
| 3:    | $b=1:B$                                                                                                    |                              |                                    |       |  |
| 4:    | $m = 1 : \frac{N}{M} : N$                                                                                                    |                              |                                    |       |  |
| 5:    | $s = 0 : S_{\text{supp}} - 1$                                                                                                    |                              |                                    |       |  |
| 6:    | $y_{\rm p} = \text{zeros}(L, Bceil(\frac{S_{\text{supp}}}{B}))$                                                                                             |                              |                                    |       |  |
| 7:    | $z_p = \text{zeros}(L, B)$                                                                                                    |                              |                                    |       |  |
| 8:    | $J = \text{zeros}(1, \frac{dN}{M})$                                                                                                    |                              |                                    |       |  |
| 9:    | $J_{\rm p} = \text{zeros}(1, \frac{d}{L})$                                                                                                    |                              |                                    |       |  |
| 10:   | $K = \text{zeros}(1, d)$                                                                                                    |                              |                                    |       |  |
| 11:   | $R = \text{zeros}(1, \frac{dN}{M})$                                                                                                    |                              |                                    |       |  |
| 12:   | $r = 2\text{floor}(\frac{N}{4}\text{rand}(L,1)) + 1$                                                                                                    | $\triangleright$ $r$ :       |                                    |       |  |
| 13:   | $V =  fft(x(m))  +  fft(x(m + 1)) $                                                                                                    |                              | ▷                                  | Rough |  |
| 14:   | for $i = 1 : d$ do                                                                                                    | $\triangleright$ (           |                                    | 3)4)  |  |
| 15:   | $[\tilde{f}, K(i)] = \max(V)$                                                                                                    |                              |                                    |       |  |
| 16:   | $V(K(i)) = 0$                                                                                                    |                              |                                    |       |  |
| 17:   | end for                                                                                                    |                              |                                    |       |  |
| 18:   | for $i = 0 : \frac{N}{M} - 1$ do                                                                                                    |                              |                                    |       |  |
| 19:   | $R(di+1: d(i+1)) = K + Mi - 1$                                                                                                    |                              | $\triangleright R$ :Rough          |       |  |
| 20:   | end for                                                                                                    |                              | $\triangleright$                   | Rough |  |
| 21:   | $h = \text{mod}(\text{round}(\frac{B}{N}rR), B)$<br>$\triangleright h$ :                                                                                    |                              |                                    |       |  |
| 22:   | $y(:, s) = x(\text{mod}(rs, N))$ . * repmat $(W_{time}(s + 1), L, 1)$                                                                                       | $\triangleright y:$          |                                    |       |  |
| 23:   | for $i = 0 : B : S_{\text{supp}}$ do                                                                                                    |                              |                                    |       |  |
| 24:   | $z(:, b) = z(:, b) + y(:, b + i)$                                                                                                    |                              | $\triangleright z : y$             | Sub   |  |
| 25:   | end for                                                                                                    |                              |                                    |       |  |
| 26:   | $Z = \text{fft}(z^{\text{T}})$                                                                                                    |                              | $\triangleright$ Z :Subsampled-FFT |       |  |
| 27:   | $Z_{\rm abs} =  Z $                                                                                                    |                              |                                    |       |  |
| 28:   | for $i=1:d$ do                                                                                                    |                              |                                    |       |  |
| $29:$ | $[\tilde{z}, J_{\rm p}(i,:)] = \max(Z_{\rm abs})$<br>$\triangleright J_{\rm p}: x_{\rm p}$                                                                  |                              |                                    |       |  |
| 30:   | $Z_{\text{abs}}(J_{\text{p}}(i,:)+(0:B:B-L-1))=0$                                                                                                    | $\,>\,$                      |                                    |       |  |
| 31:   | for $l = 1 : L$ do                                                                                                    |                              |                                    |       |  |
| 32:   | $J = J + (h(l,:)) = J_{\rm p}(i,l) - 1)$                                                                                                    | $\triangleright J$ :         |                                    |       |  |
| 33:   | end for                                                                                                    |                              |                                    |       |  |
| 34:   | end for                                                                                                    |                              |                                    |       |  |
| 35:   | $I = R(J > T_{\text{thresh}})$<br>$\triangleright$                                                                                                    |                              |                                    |       |  |
| 36:   | $A_{est} = \text{zeros}(L, \text{length}(I))$                                                                                                    |                              |                                    |       |  |
| 37:   | for $i = 1 : L$ do                                                                                                    |                              |                                    |       |  |
| 38:   | $o = \text{round}(\frac{B}{N}Ir(i))$<br>$\triangleright$ 0 : $Z_{\rm p}$ $F_{\rm freq}$                                                                     |                              |                                    |       |  |
| 39:   | $A_{est}(i, :) = Z_p(\text{mod}(o, B) + 1, i)^T$ ./ $W_{freq}(\text{mod}(\frac{N}{B}o - r(i)I, N) + 1)$                                                     |                              |                                    |       |  |
| 40:   | end for                                                                                                    | $\triangleright$ $A_{est}$ : |                                    |       |  |
| 41:   | $A = \text{median}(\text{Re}(A_{\text{est}}(:,))) + \boldsymbol{j} \cdot \text{median}(\text{Im}(A_{\text{est}}(:,)))$                                      |                              | $\triangleright A$ :               |       |  |
| 42:   | return $I, A$                                                                                                    |                              |                                    |       |  |
|       | 43: end function                                                                                                    |                              |                                    |       |  |

**Algorithm 4** Sparse Fast Fourier Transform

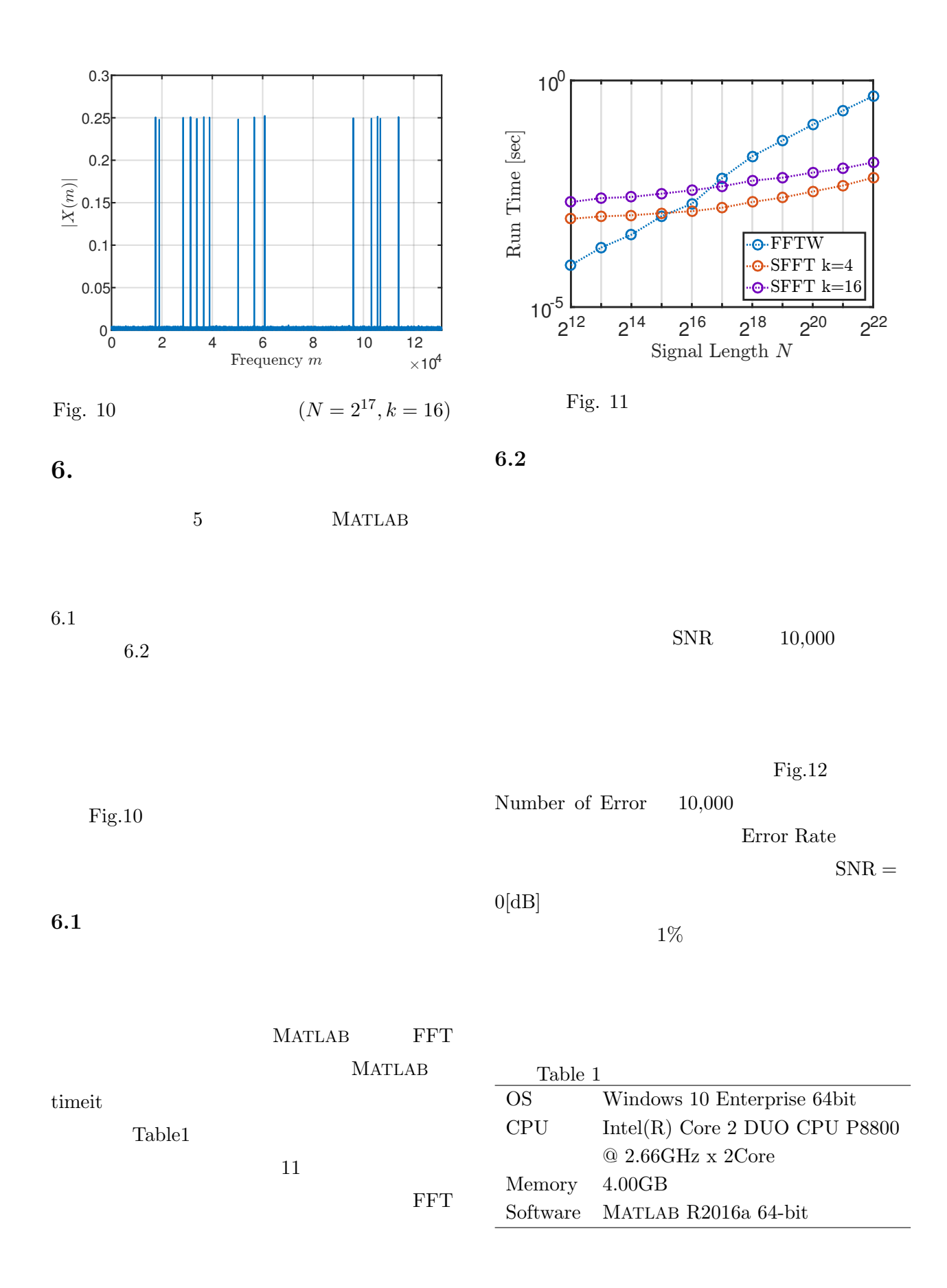

sparsity  $k$   $k$ 

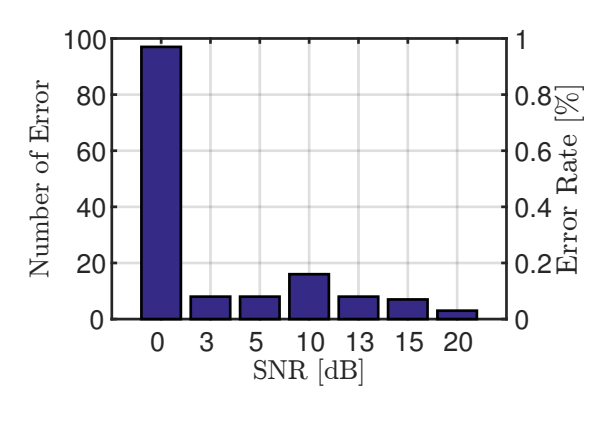

- Fig.  $12$
- **7.** むすび

#### MATLAB

#### sparsity

sparsity

### 1) : MATLAB  $(2000)$

- 2) Dimitris G. Manolakis and Vinay K. Ingle: Applied Digital Signal Processing, Cambridge University Press (2011)
- 3) H. Hassanieh, P. Indyk, D. Katabi and E. Price: Simple and Practical Algorithm for Sparse Fourier Transform, Proceedings of the twenty-third annual ACM-SIAM symposium on Discrete Algorithms, 1183/1194 (2012)

4) Y. Mansour: Randomized interpolation and approximation of sparse polynomials stPreliminary version, Automata, Languages and Programing, **623**, 261/272 (2005)